Информация о владельце: МИНИСТЕРСТВО ТРАНСПОРТА РОССИЙСКОЙ ФЕДЕРАЦИИ федеральное государственное бюджетное образовательное учреждение высшего образования **САМАРСКИЙ ГОСУДАРСТВЕННЫЙ УНИВЕРСИТЕТ ПУТЕЙ СООБЩЕНИЯ** ФИО: Гаранин Максим Ал**федера ЛЬНОЕ АГ</mark>ЕНТСТВО ЖЕЛЕЗНОДОРОЖНОГО ТРАНСПОРТА** Документ подписан простой электронной подписью Должность: Ректор Дата подписания: 20.06.2023 08:52:51 Уникальный программный ключ: 7708e3a47e66a8ee02711b298d7c78bd1e40bf88

# рабочая программа дисциплины (модуля) **Автоматизация управления эксплуатационной работой на железнодорожном транспорте**

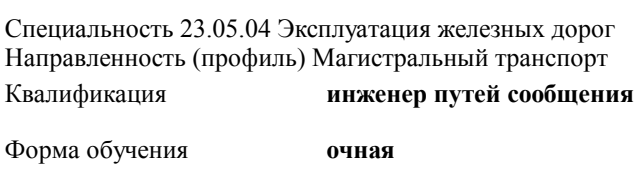

Общая трудоемкость **2 ЗЕТ**

Виды контроля в семестрах:

## зачеты 9

## **Распределение часов дисциплины по семестрам**

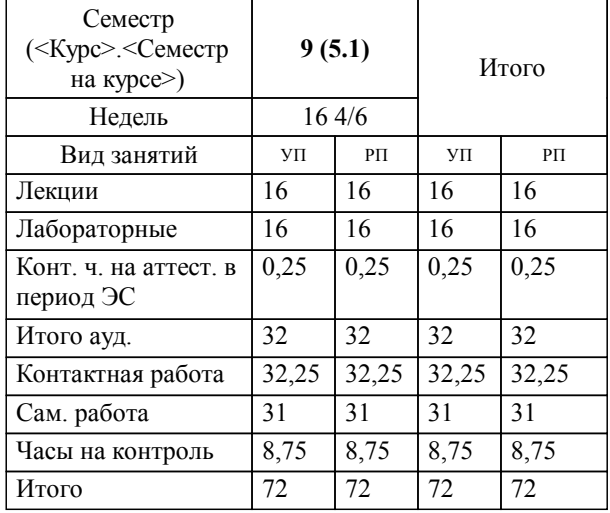

## Программу составил(и): *д.т.н., доцент, доцент, Москвичев О.В.;д.т.н., доцент, профессор, Никищенков С.А.*

Рабочая программа дисциплины

**Автоматизация управления эксплуатационной работой на железнодорожном транспорте**

разработана в соответствии с ФГОС ВО:

Федеральный государственный образовательный стандарт высшего образования - специалитет по специальности 23.05.04 Эксплуатация железных дорог (приказ Минобрнауки России от 27.03.2018 г. № 216)

Специальность 23.05.04 Эксплуатация железных дорог Направленность (профиль) Магистральный транспорт составлена на основании учебного плана: 23.05.04-23-1-ЭЖД.pli.plx

**Управление эксплуатационной работой** Рабочая программа одобрена на заседании кафедры

Зав. кафедрой д.т.н., доцент Москвичев О.В.

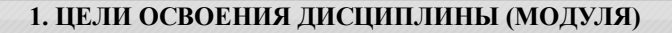

1.1 Целью освоения дисциплины является формирование компетенций в области управления эксплуатационной работой на железнодорожном транспорте на основе применения информационных и автоматизированных систем и рабочих мест

## **2. МЕСТО ДИСЦИПЛИНЫ (МОДУЛЯ) В СТРУКТУРЕ ОБРАЗОВАТЕЛЬНОЙ ПРОГРАММЫ**

Цикл (раздел) ОП: Б1.В.ДВ.03.01

## **3. КОМПЕТЕНЦИИ ОБУЧАЮЩЕГОСЯ, ФОРМИРУЕМЫЕ В РЕЗУЛЬТАТЕ ОСВОЕНИЯ ДИСЦИПЛИНЫ (МОДУЛЯ)**

ПК-2 Способен осуществлять планирование, организацию, контроль и оперативное управление работой на объектах и устройствах железнодорожного транспорта, в том числе с применением автоматизированных систем

ПК-2.9 Использует информационно-аналитические автоматизированные системы для анализа и контроля поездной обстановки

## **В результате освоения дисциплины (модуля) обучающийся должен**

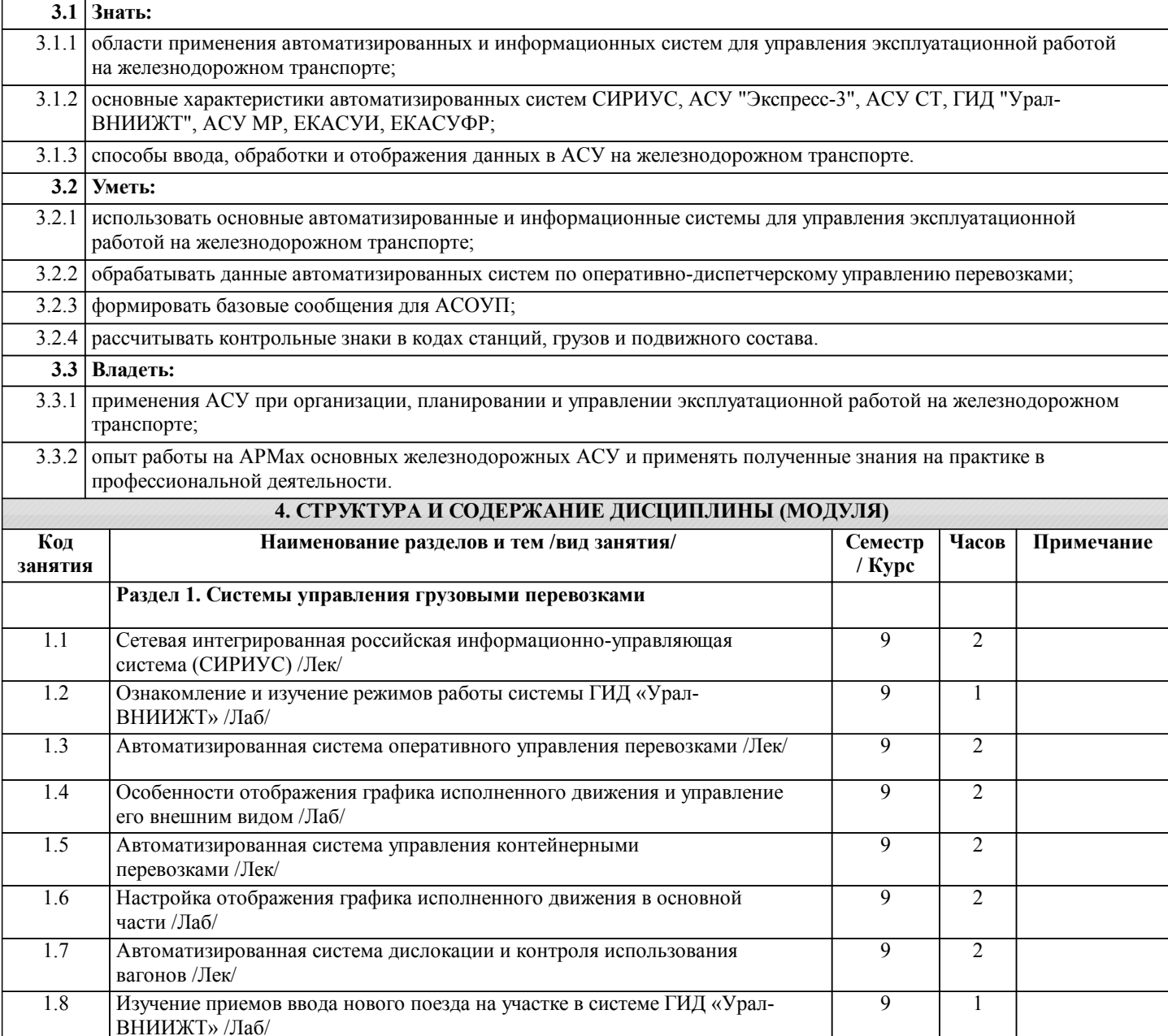

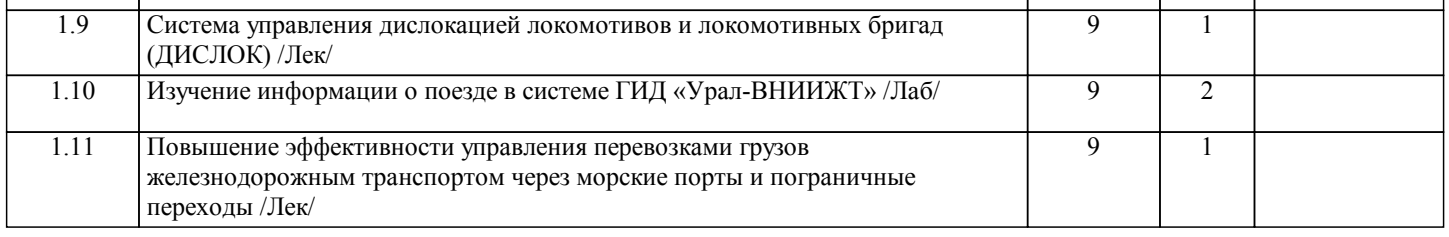

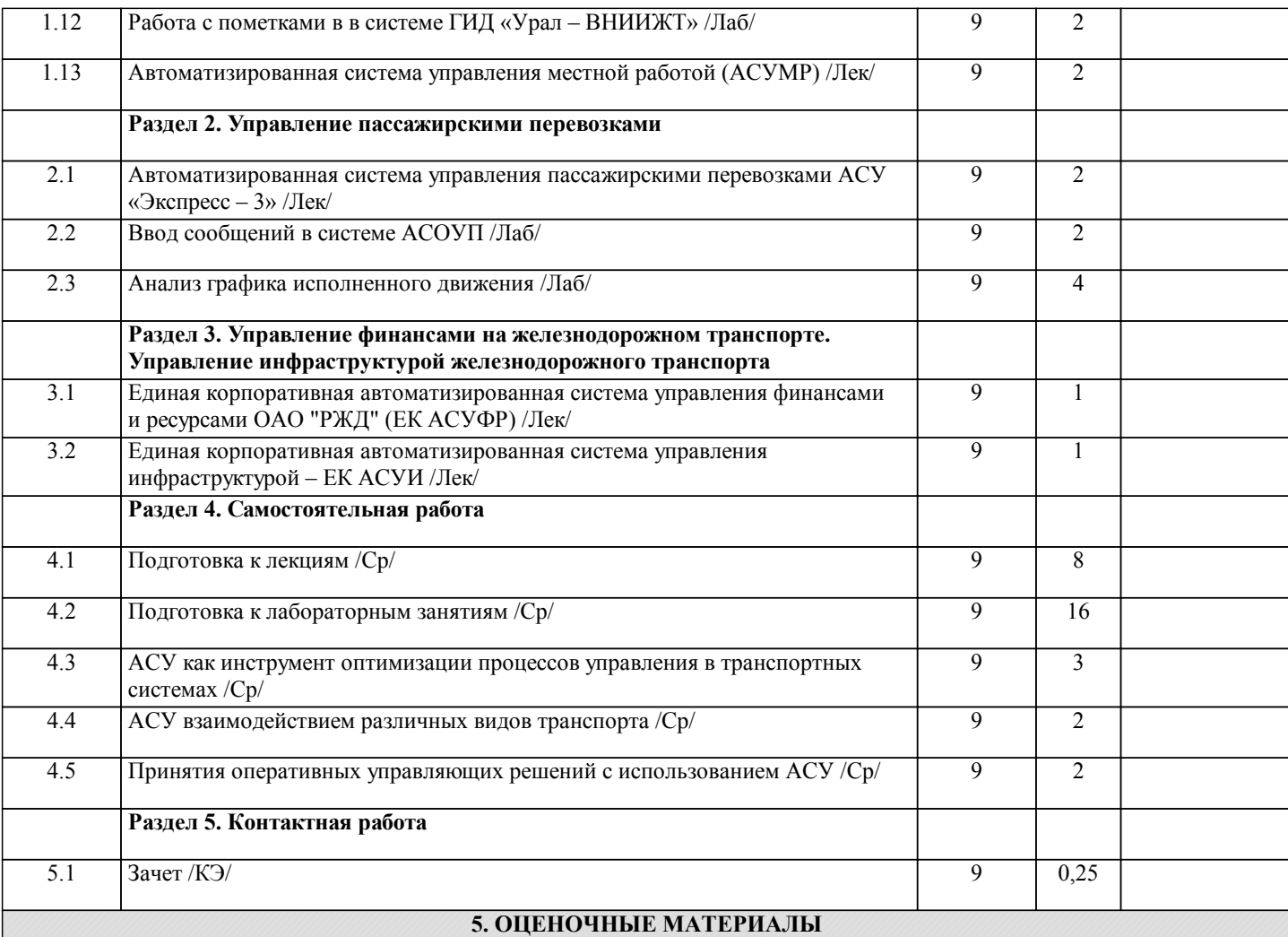

Оценочные материалы для проведения промежуточной аттестации обучающихся приведены в приложении к рабочей программе дисциплины.

Формы и виды текущего контроля по дисциплине (модулю), виды заданий, критерии их оценивания, распределение баллов по видам текущего контроля разрабатываются преподавателем дисциплины с учетом ее специфики и доводятся до сведения обучающихся на первом учебном занятии.

Текущий контроль успеваемости осуществляется преподавателем дисциплины (модуля), как правило, с использованием ЭИОС или путем проверки письменных работ, предусмотренных рабочими программами дисциплин в рамках контактной работы и самостоятельной работы обучающихся. Для фиксирования результатов текущего контроля может использоваться ЭИОС.

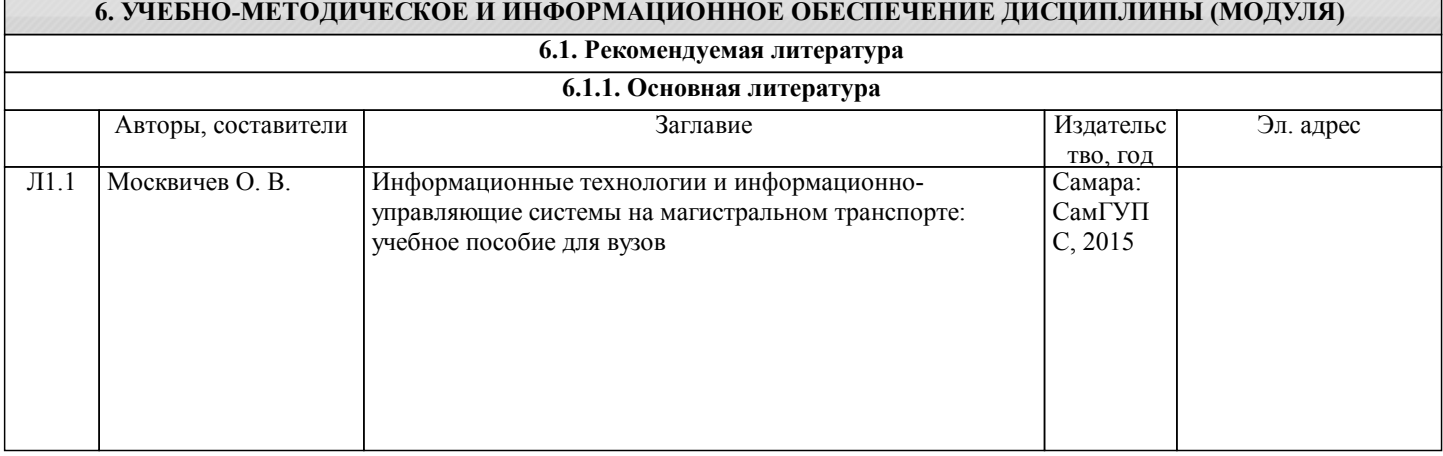

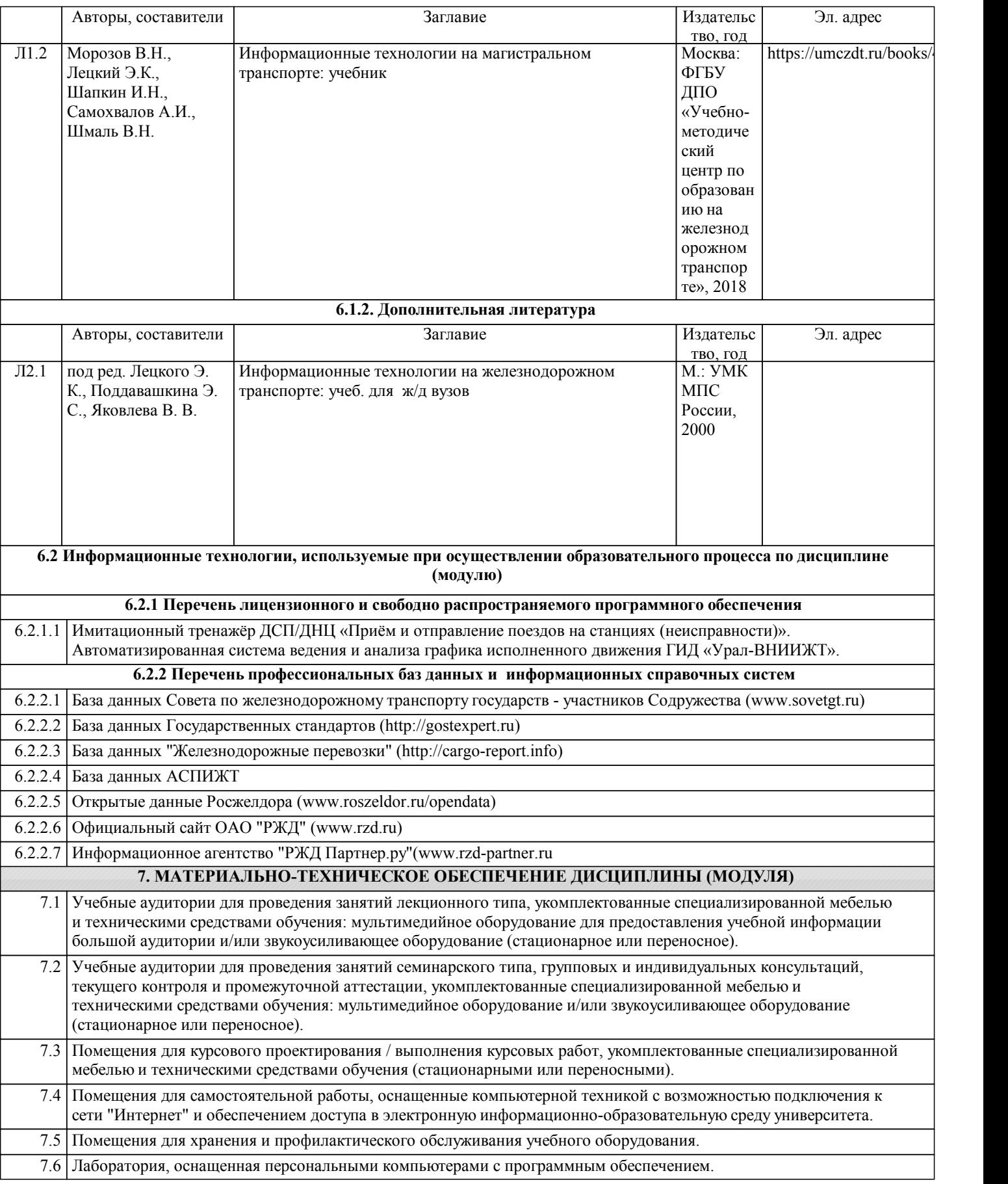